#### パンジョアプリ登録のご案内

# 新しく会員登録される方 Android の場合

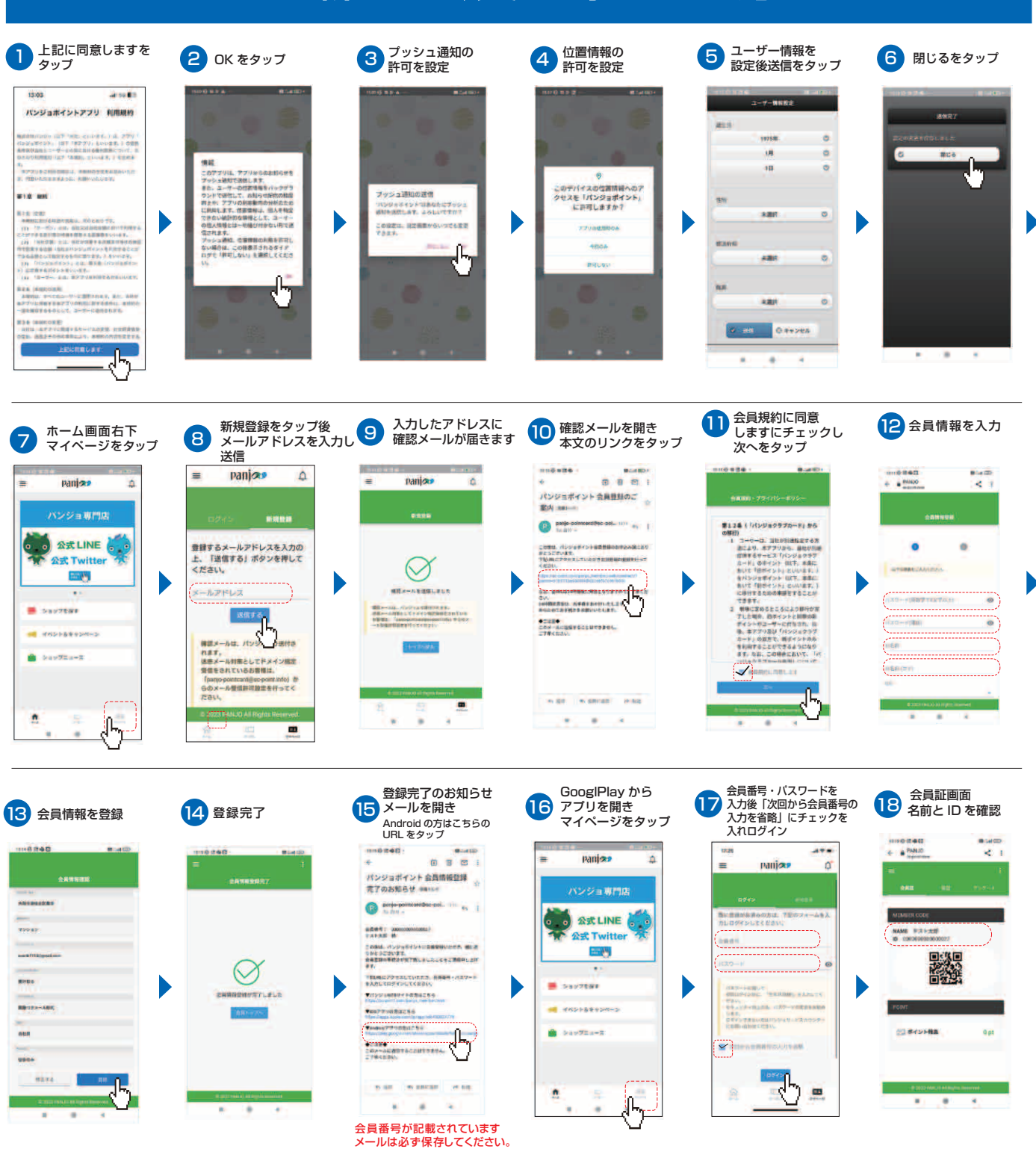

#### パンジョアプリ登録のご案内

### Android の場合

## すでにカードをお持ちの方は、こちら

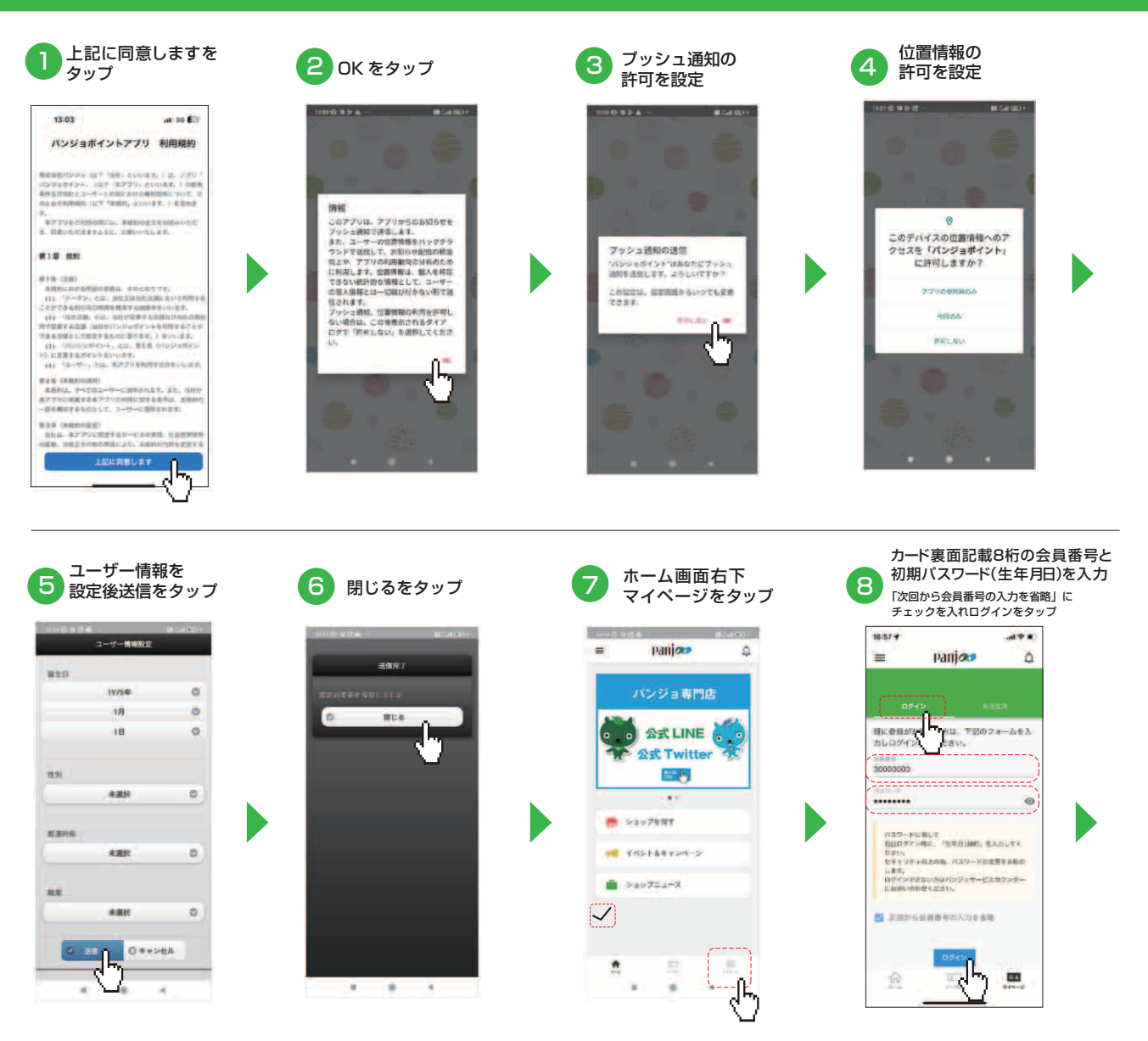

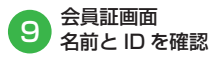

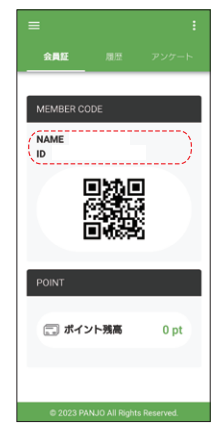

ログインできない場合は、パンジョ2階サービスカウンターにお問い合わせください。